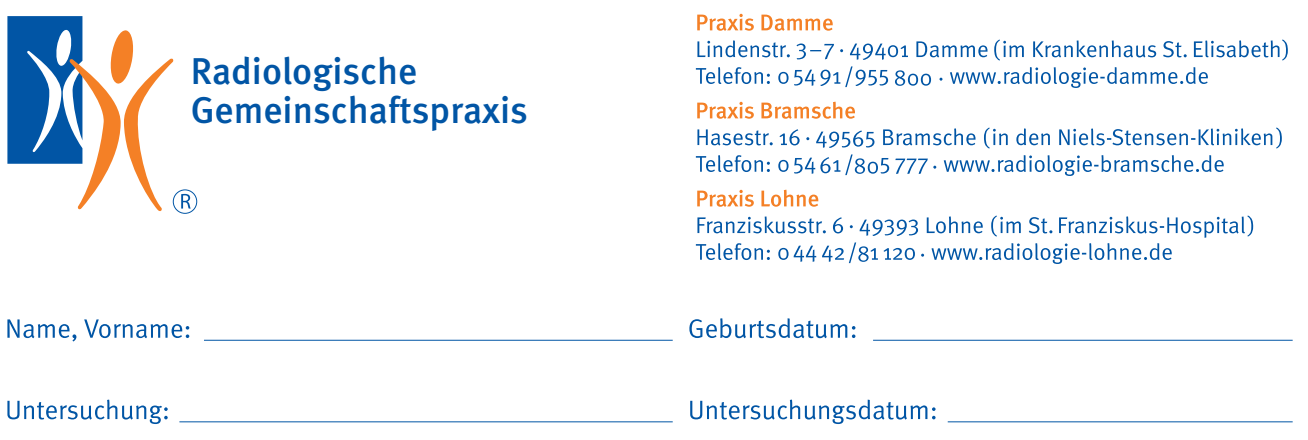

## Aufklärungsinformationen zur Magnetresonanztomographie (MRT)

## Sehr geehrte Patientin, sehr geehrter Patient,

Sie sind von Ihrem behandelnden Arzt zu einer Kernspinoder Magnetresonanztomographie zu uns überwiesen worden. Das bedeutet für Sie eine Untersuchung im Magnetfeld ohne Röntgenstrahlen, ohne Schmerzen. Sie können durch Ihre Mithilfe und ein wenig Geduld dazu beitragen, dass die Untersuchung schnell und aussagefähig sein wird. Die Untersuchung besteht aus mehreren Einzelmessungen mit Klopf- und Brummgeräuschen von wenigen Sekunden bis etwa 12 Minuten. Die Gesamtzeit einer Untersuchung beträgt je nach Fragestellung ca. 15 bis 45 Minuten. Für gute Ergebnisse ist es erforderlich, dass Sie während der gesamten Untersuchungsdauer (insbesondere während der einzelnen Messabschnitte) völlig bewegungslos liegen. Patienten mit Herzschrittmacher (Lebensgefahr!) und Metallteilen im Auge, Kopf etc. dürfen nicht untersucht werden.

Viele Erkrankungen lassen sich nur mit Hilfe eines Kontrastmittels, welches in eine Vene gespritzt wird, darstellen. Durch den Einstich oder die Injektion kann es zu Schmerzen oder einem Bluterguss kommen. Sehr selten treten dadurch hervorgerufene Infektionen der Einstichstelle, Nerven- und Weichteilschädigungen auf, die nachhaltig oder bleibend Beschwerden und eine medizinische Behandlung zur Folge haben können. Das im MRT verwendete Kontrastmittel ist mit den Ihnen möglicherweise bekannten jodhaltigen Röntgenkontrastmitteln nicht vergleichbar. Es ist allgemein gut verträglich (gelegentlich bitterer Geschmack, kurze Missempfindungen), ernste Komplikationen (allergische Kreislauf- und/oder Atemwegsreaktion) treten sehr selten auf. Bitte helfen Sie uns, Risiken zu vermindern, indem Sie uns die folgenden Fragen beantworten.

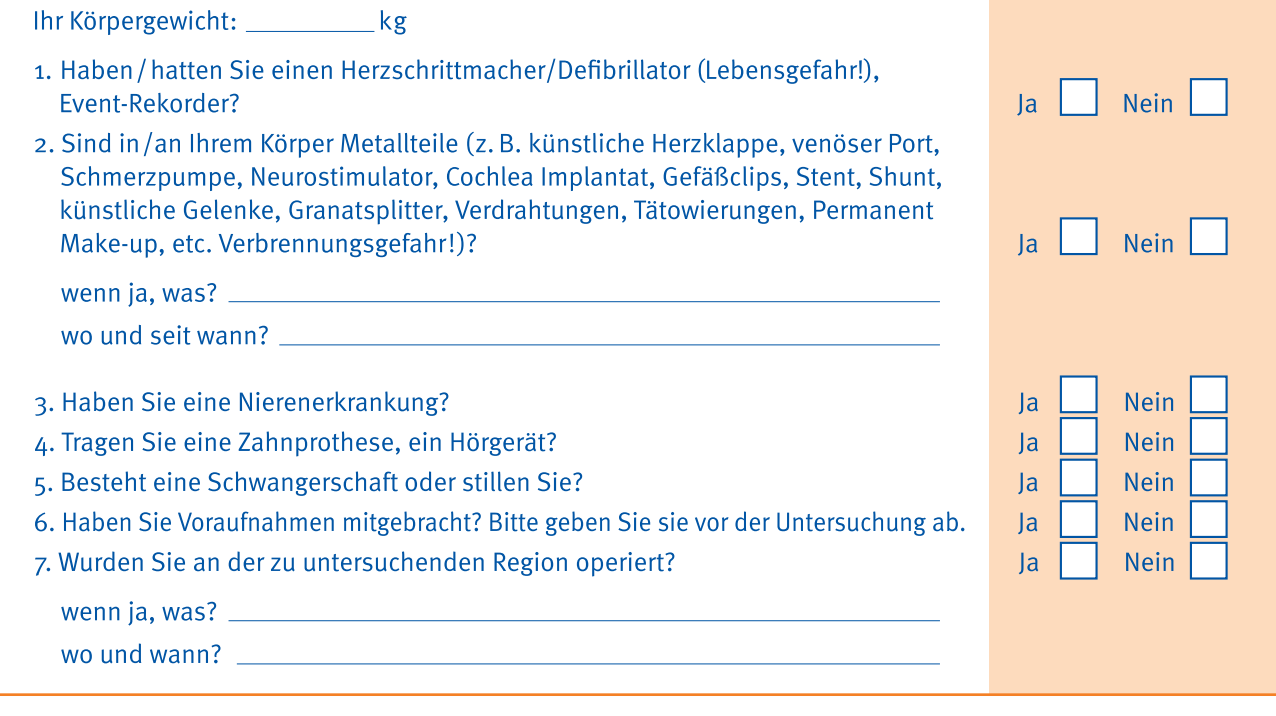

## Legen Sie bitte vor Betreten des Untersuchungsraumes folgende Gegenstände ab:

- · Uhr, Ohrringe, Ketten, Piercing
- Scheckkarten mit Magnetstreifen (Daten werden gelöscht)

· Geldmünzen, Kugelschreiber, Schlüssel, Handy, andere Metallteile (z. B. Haarspangen) Die abgelegten Wertsachen können bei uns in einem Sicherheitsfach eingeschlossen werden! Weitere Fragen beantworten wir Ihnen gerne! Ihr Praxisteam

Datum \_\_\_\_\_\_\_\_\_\_\_\_\_\_\_\_\_\_\_\_\_\_\_\_\_\_\_\_\_\_\_\_\_Unterschrift \_\_\_\_\_\_\_\_\_\_\_\_\_\_\_\_\_\_\_\_\_\_\_\_\_\_\_\_

Unterschrift MRT-Mitarbeiter